## 數學科網上學習平台使用手冊

請同學留意校網「停課學習安排」的專頁, 按時於數學科網的個人網頁進行網上自學及 繳交功課。若因技術問題而未能開啟數學科網的個人網頁,亦可於校網「停課學習安 排」的專頁下載相關教材進行學習。

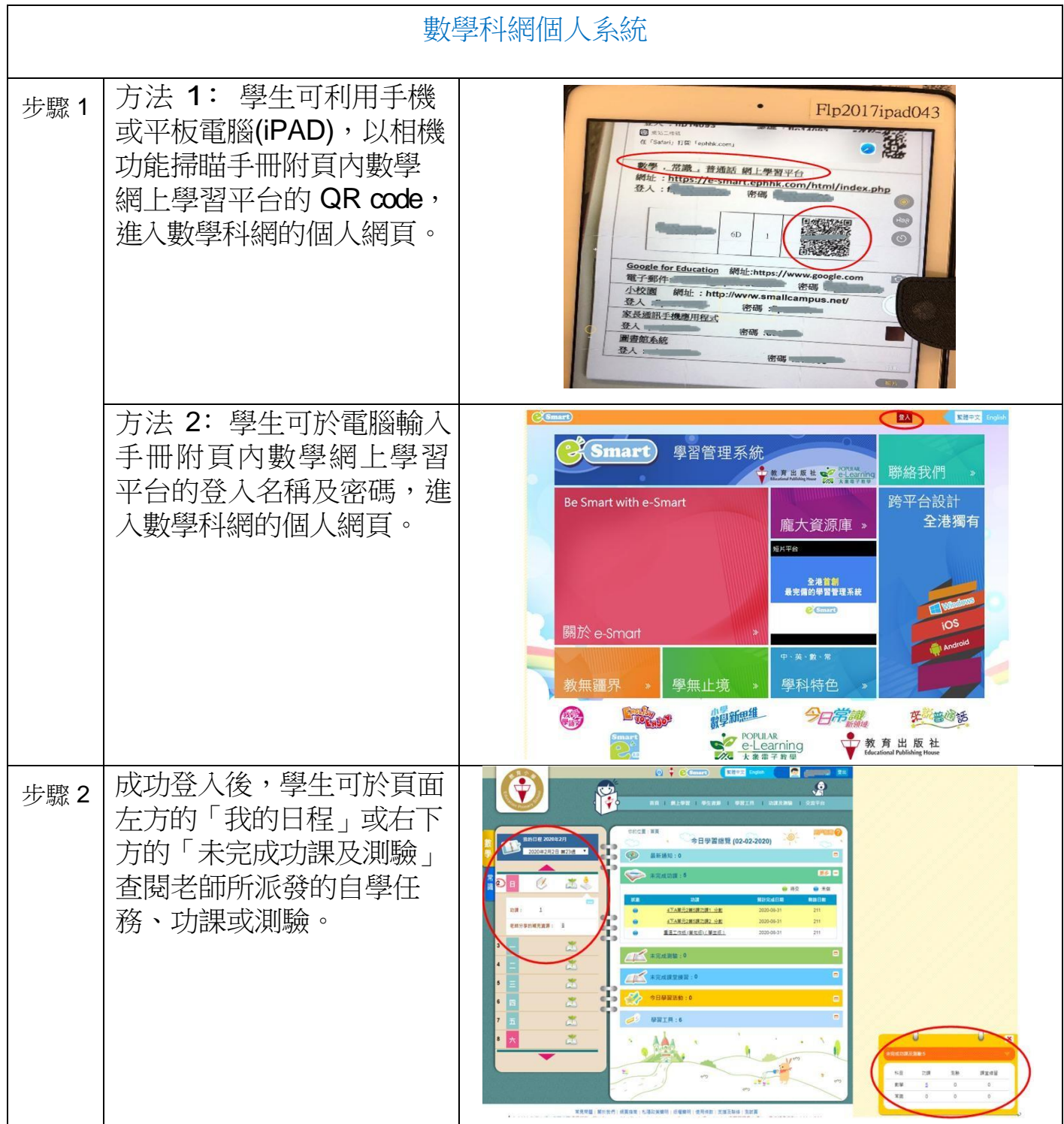

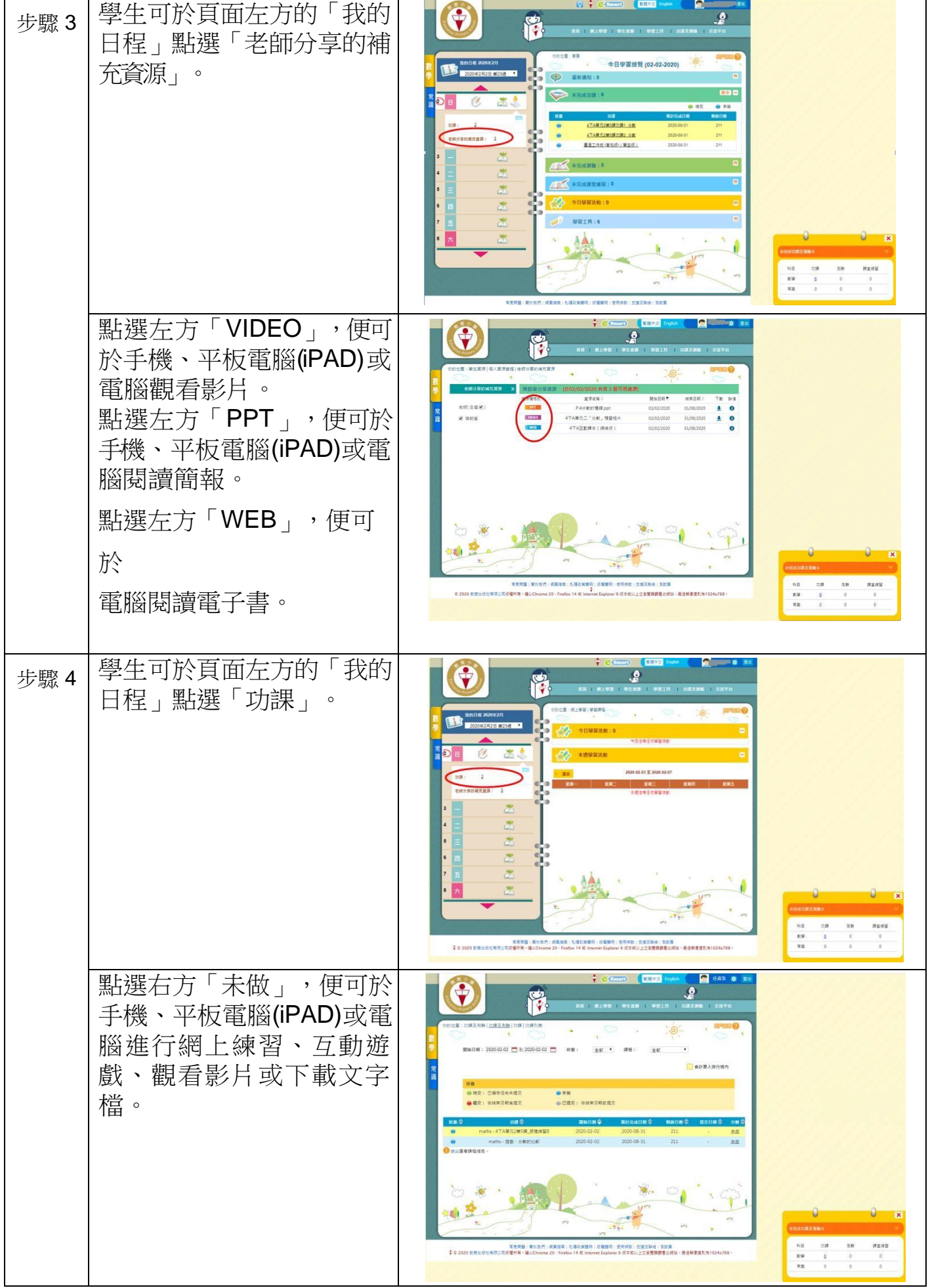

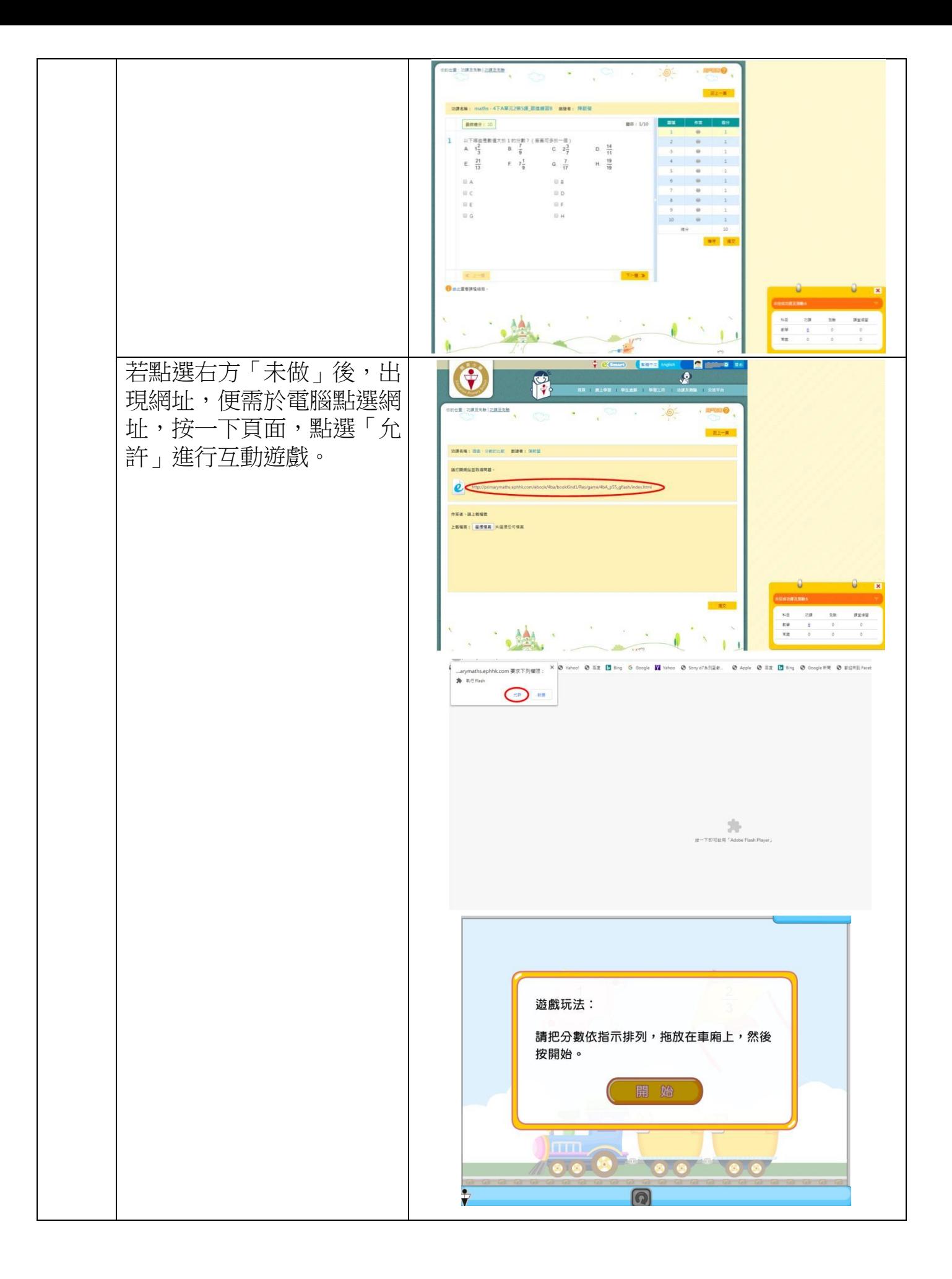

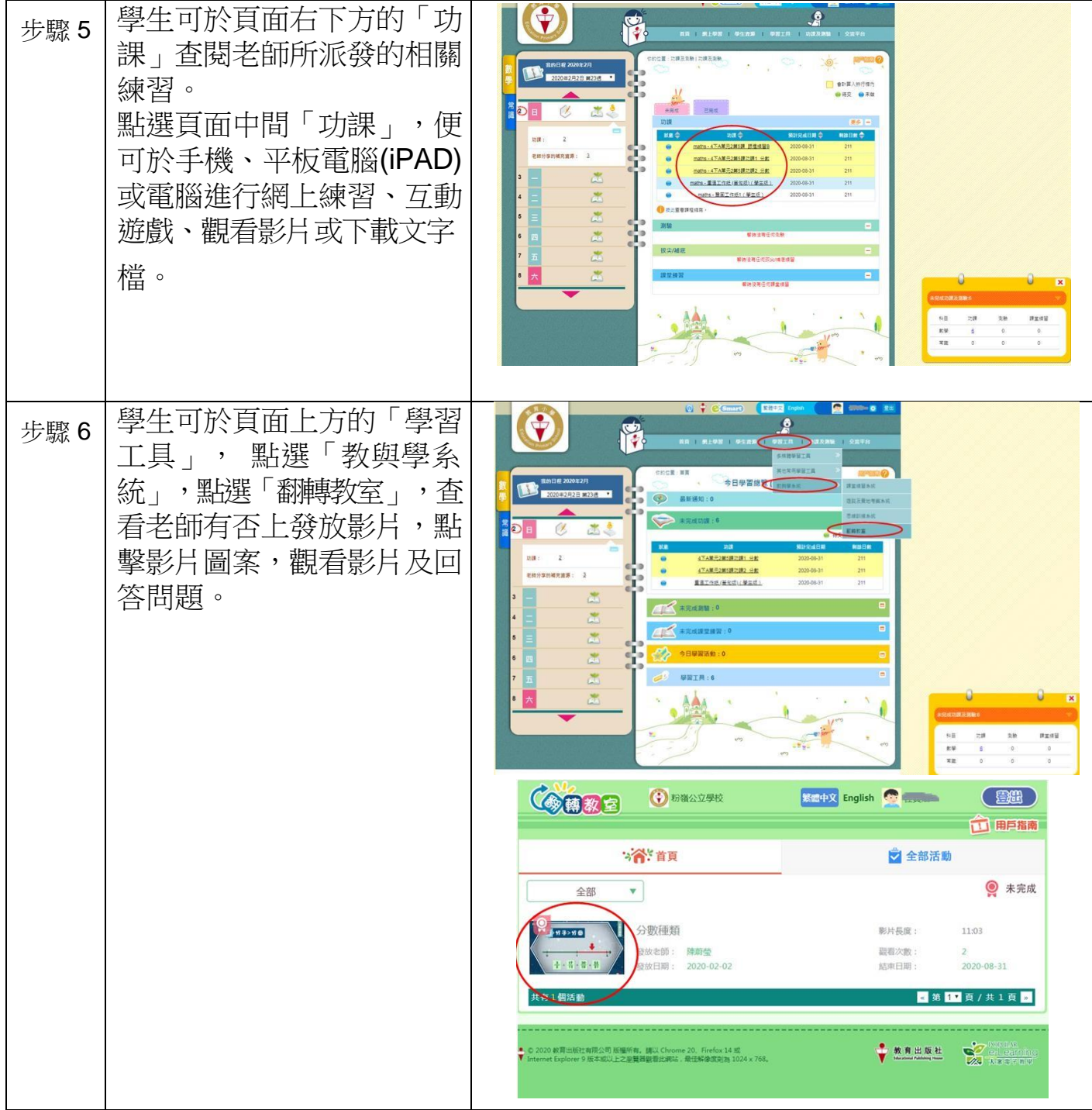

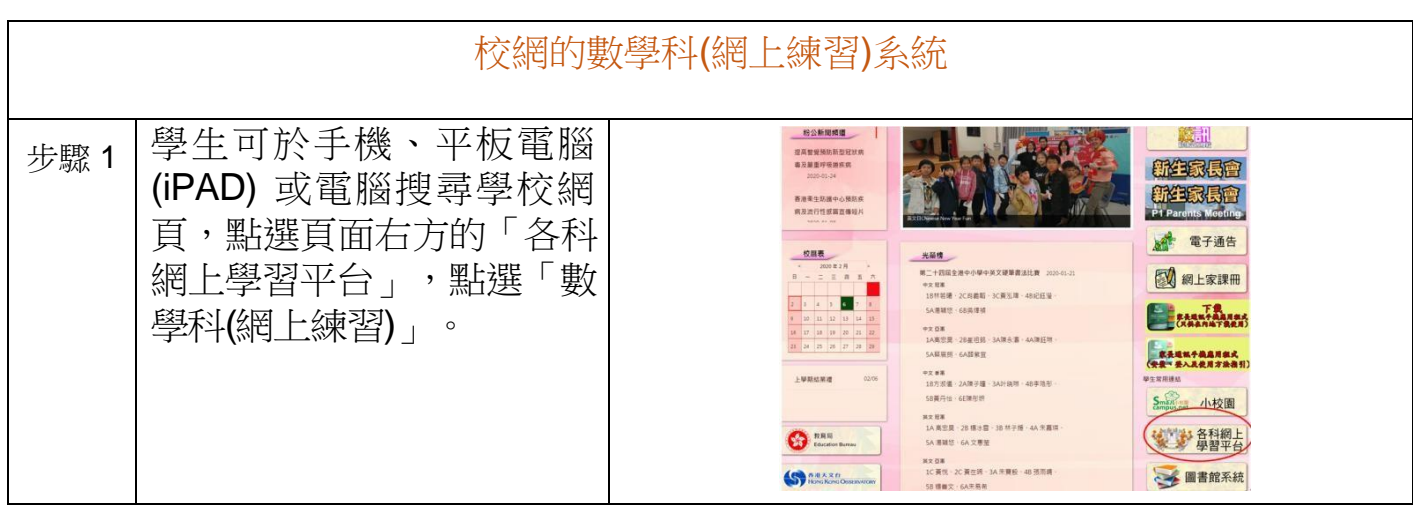

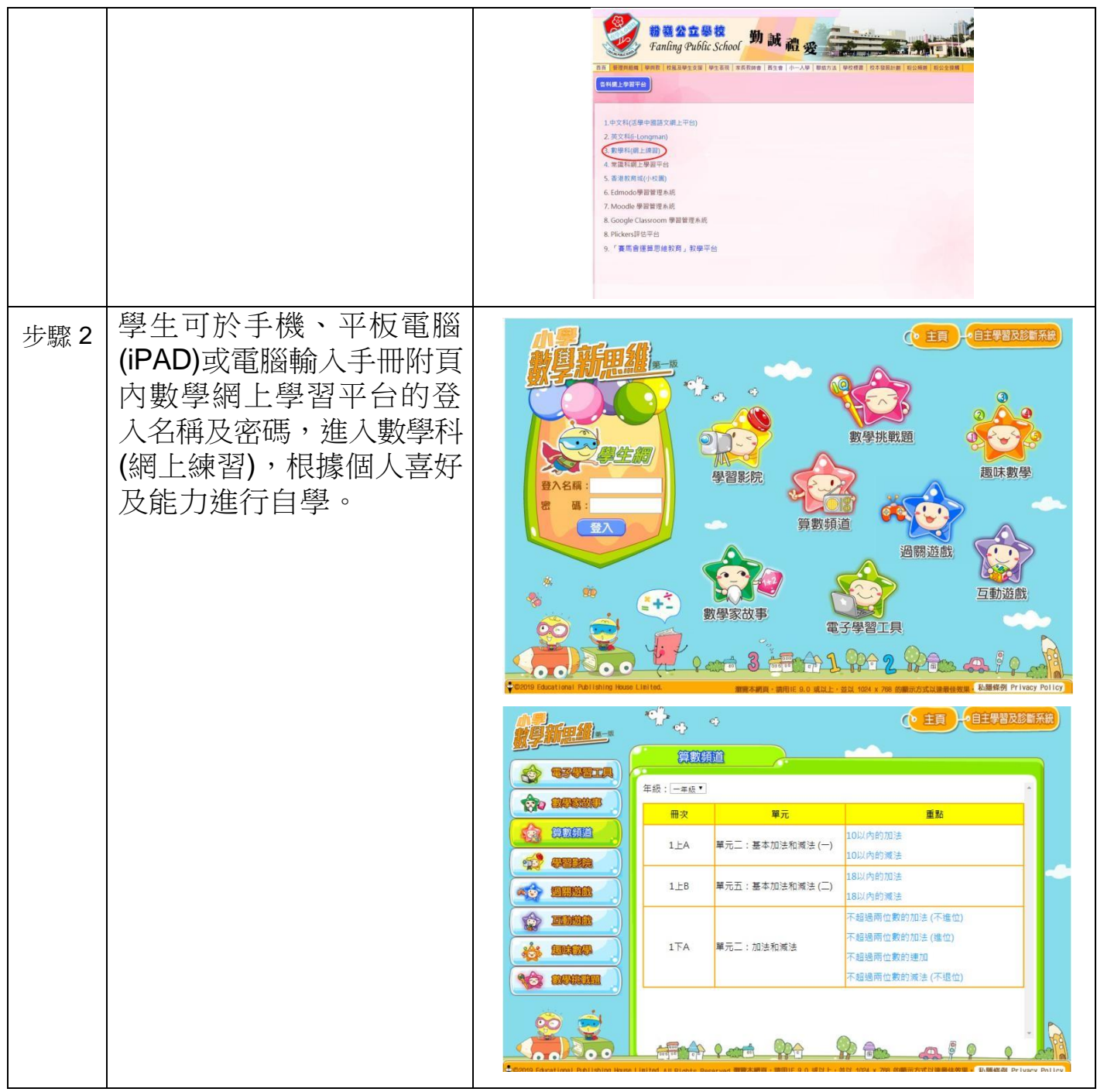

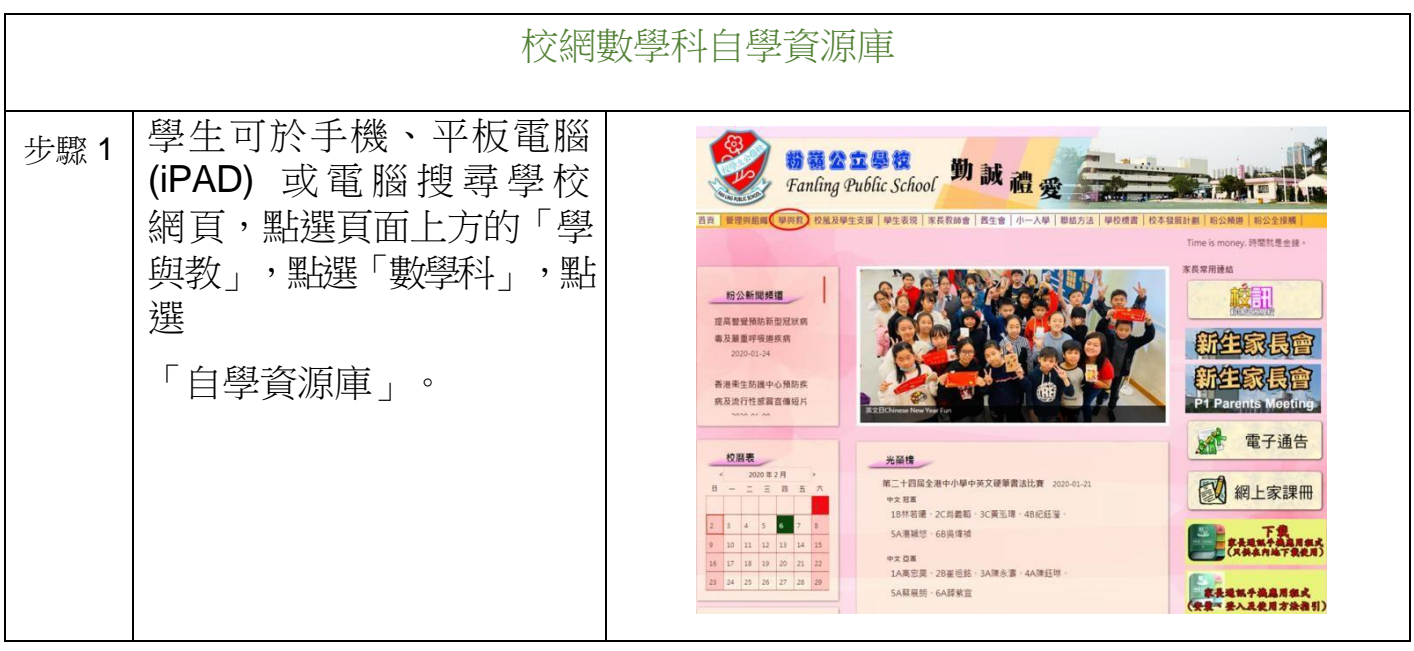

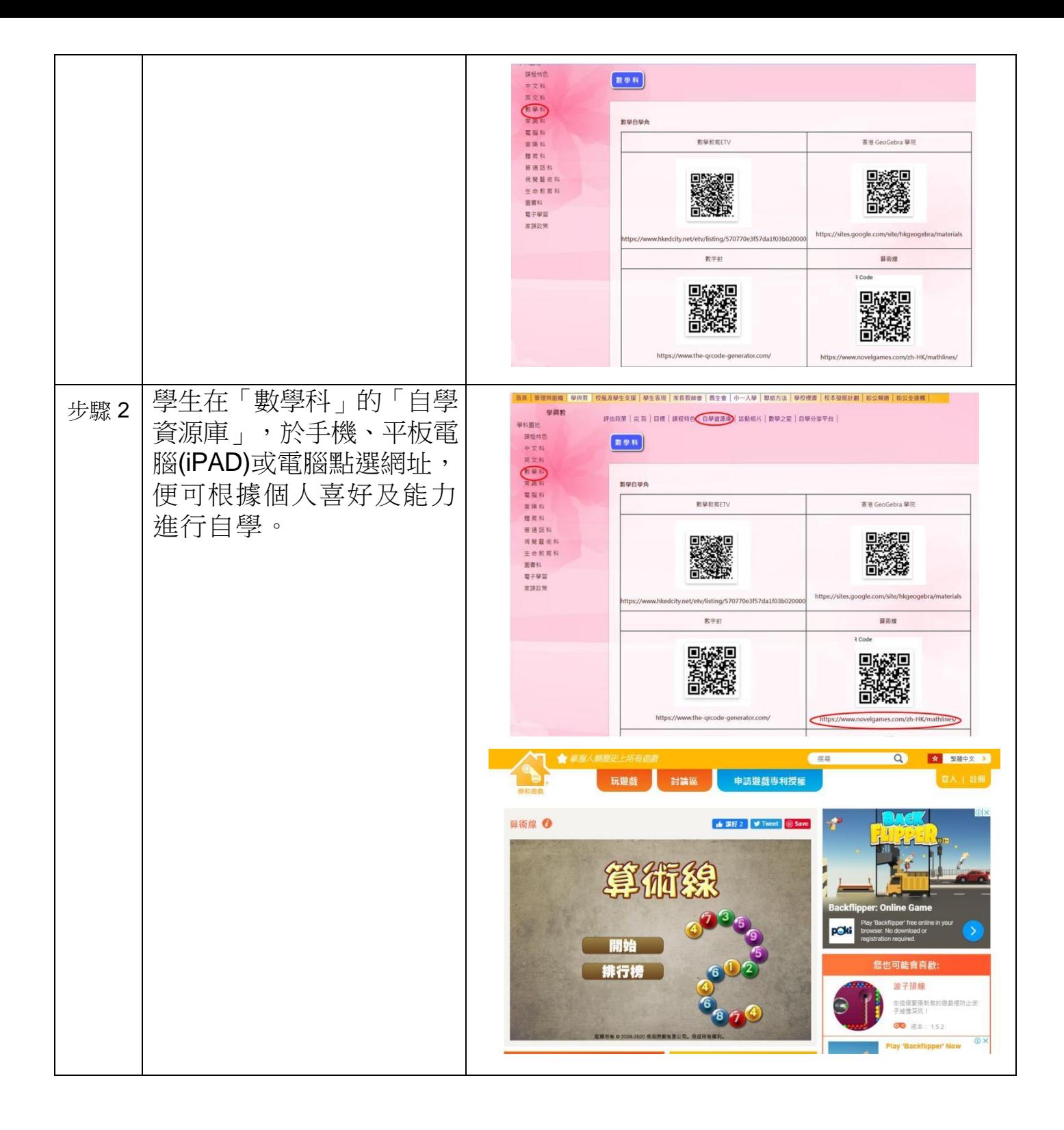